$,$  tushu007.com

## <<Word >>

书名:<<Word综合应用简明教程>>

- 13 ISBN 9787802432833
- 10 ISBN 7802432839

出版时间:2009-6

页数:207

PDF

更多资源请访问:http://www.tushu007.com

## $,$  tushu007.com

## Microsoft Word 2007<br>Web

Word

 $\mathbb{W}\text{ord}$ 

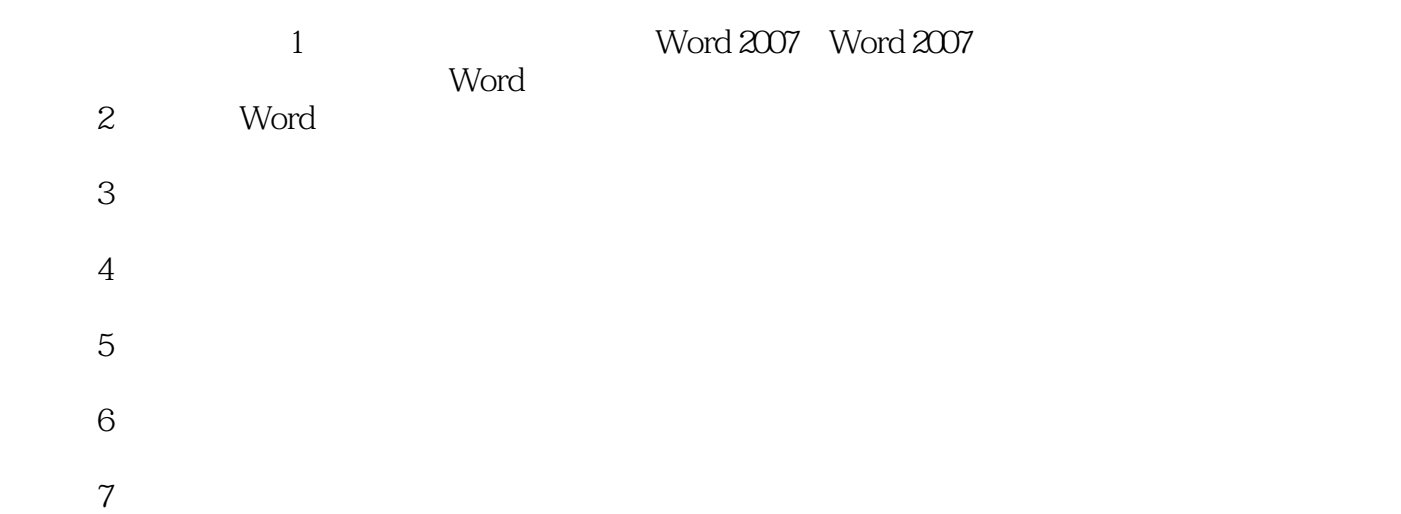

8 Word

web. Web  $\mathbb{W}\text{ord}$ 

<<Word >>

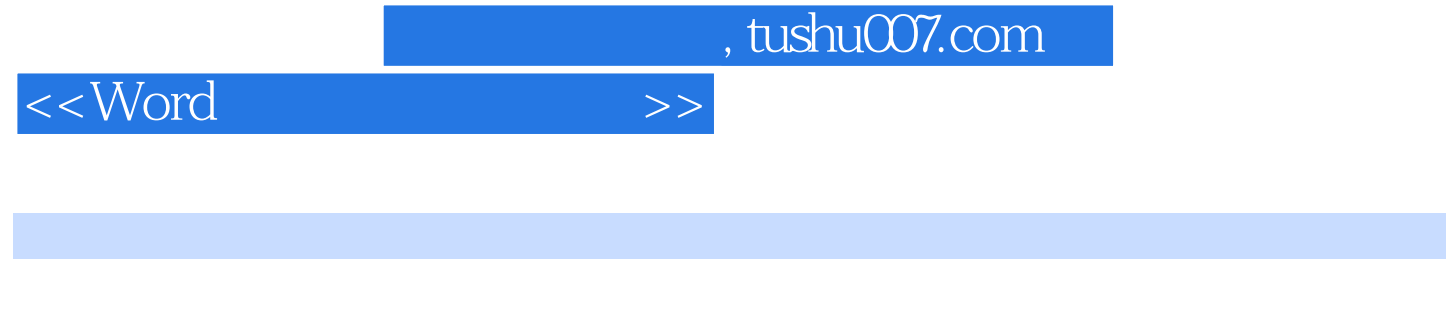

Word 2007

word 2007 Nord 2007 Word 2007

 $,$  tushu007.com

<<Word >>

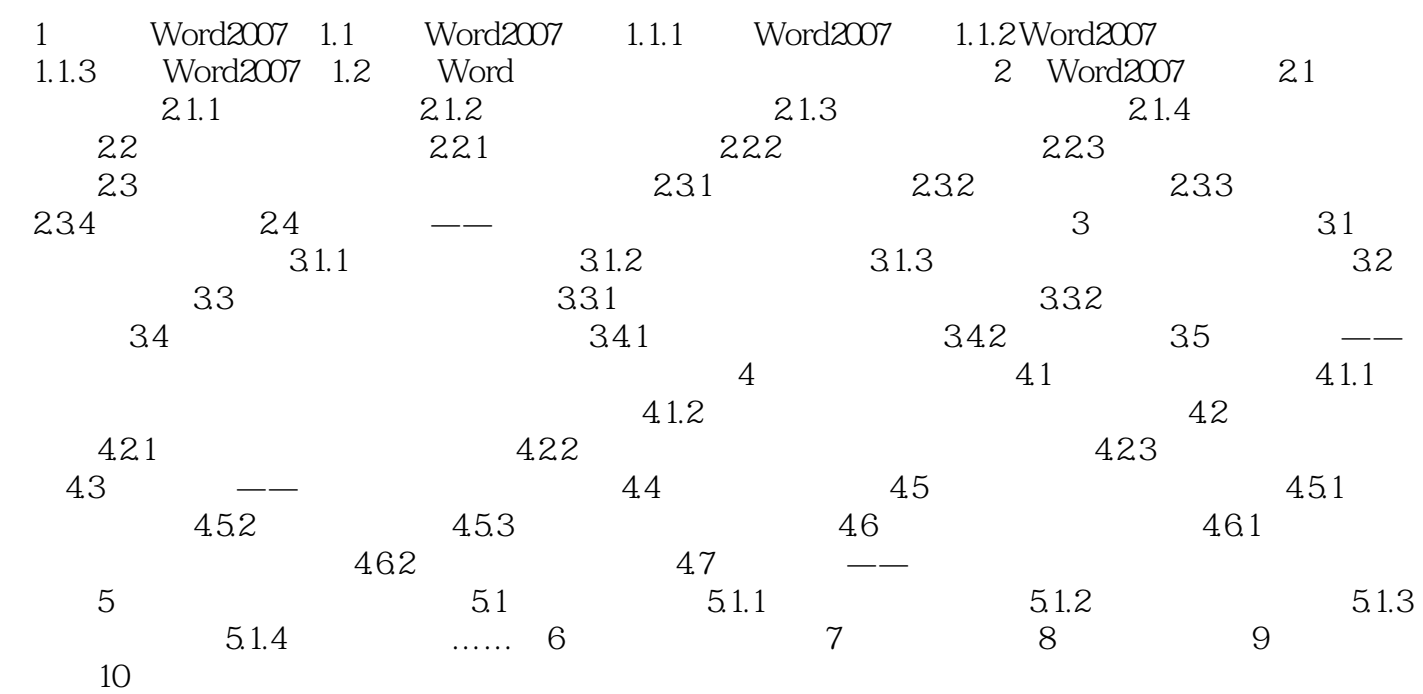

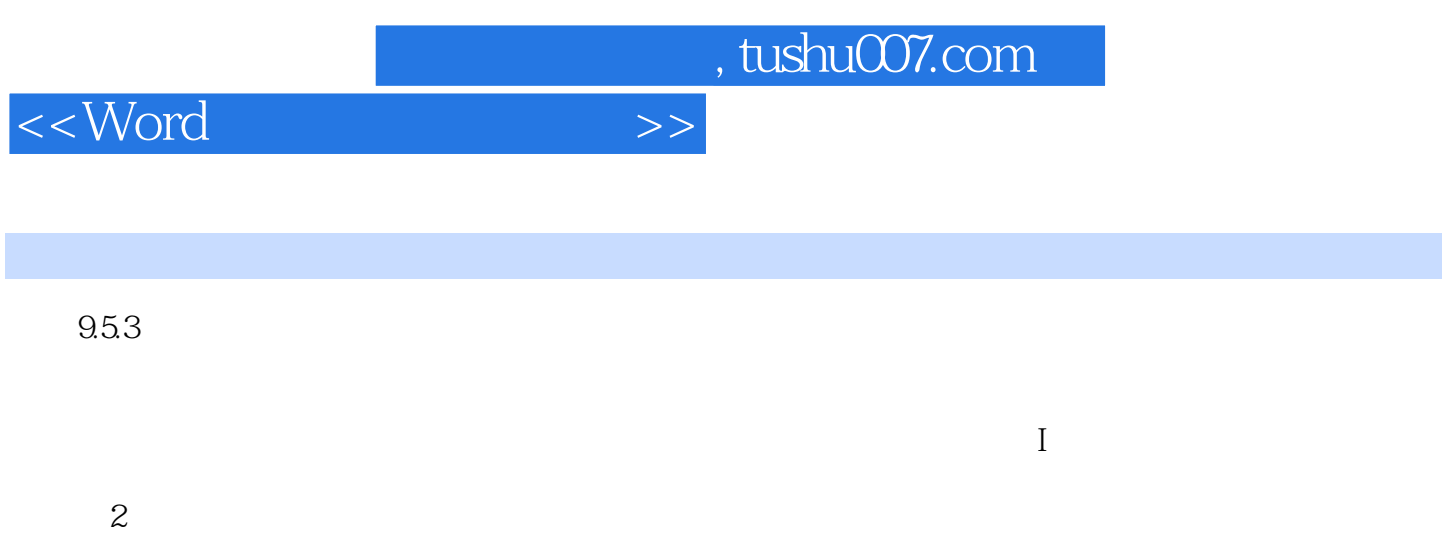

, and the contract of the contract of the contract of the contract of the contract of the contract of the contract of the contract of the contract of the contract of the contract of the contract of the contract of the con

 $\operatorname{ctrl}$ 

……

 $9.44$ 

*Page 5*

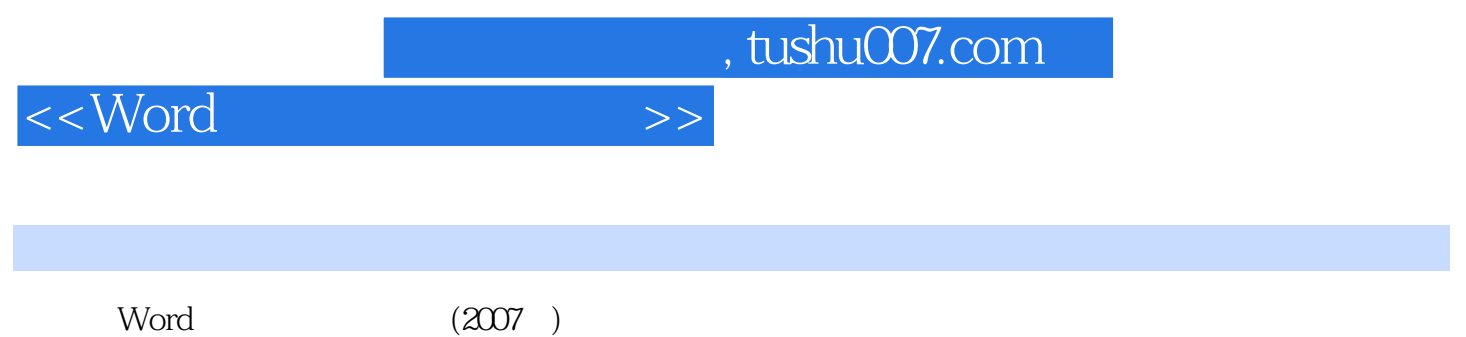

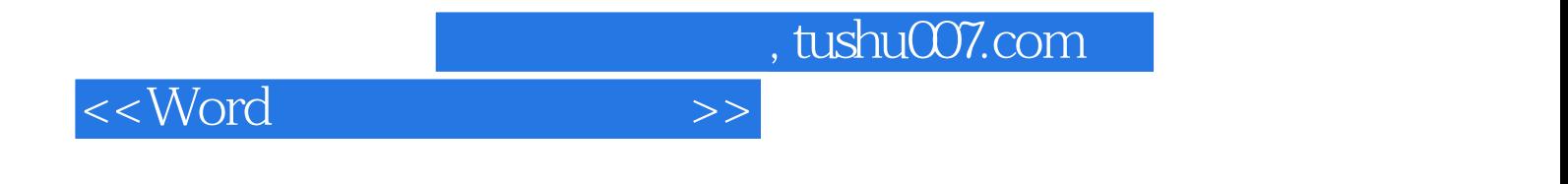

本站所提供下载的PDF图书仅提供预览和简介,请支持正版图书。

更多资源请访问:http://www.tushu007.com